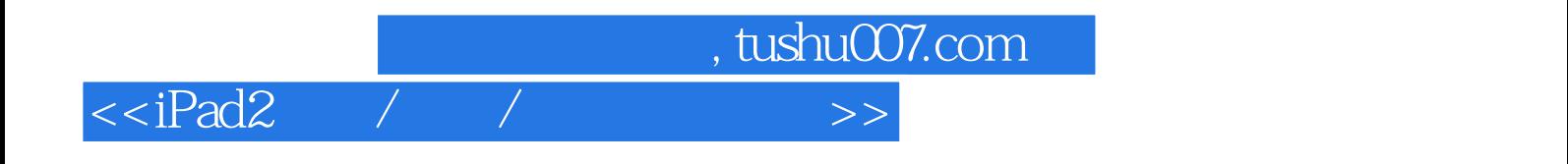

 $<<$ iPad2 / /  $>$ 

- 13 ISBN 9787302274278
- 10 ISBN 7302274274

出版时间:2012-2

PDF

## http://www.tushu007.com

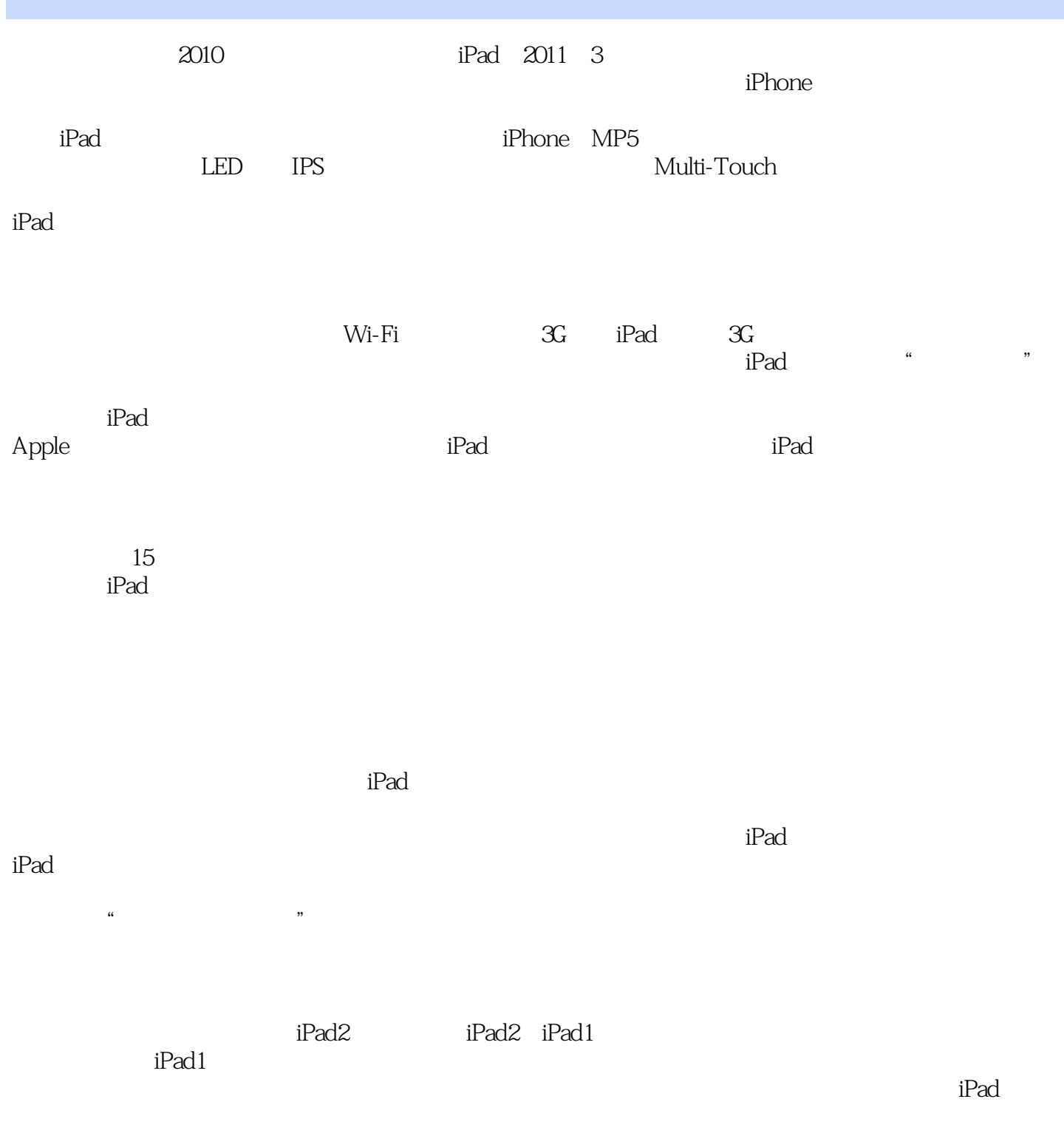

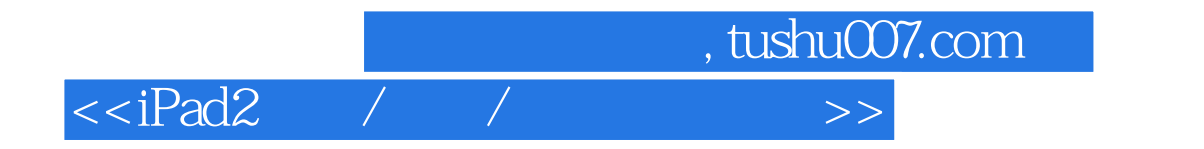

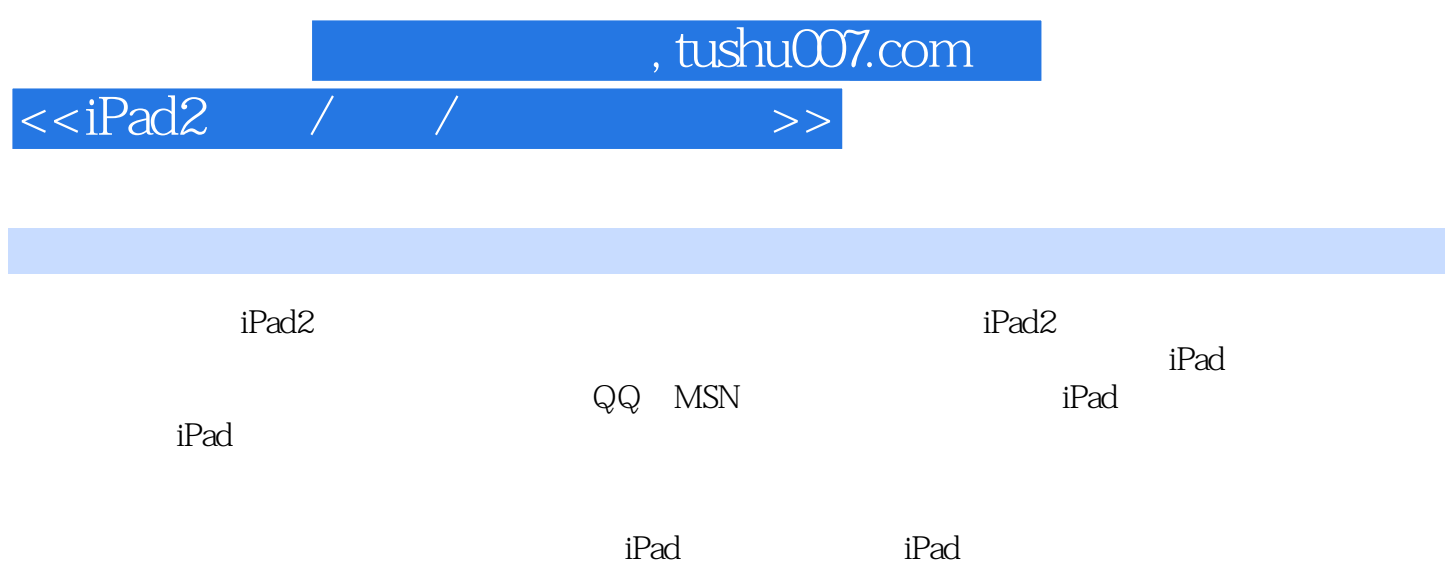

 $< / /  $>$$ 

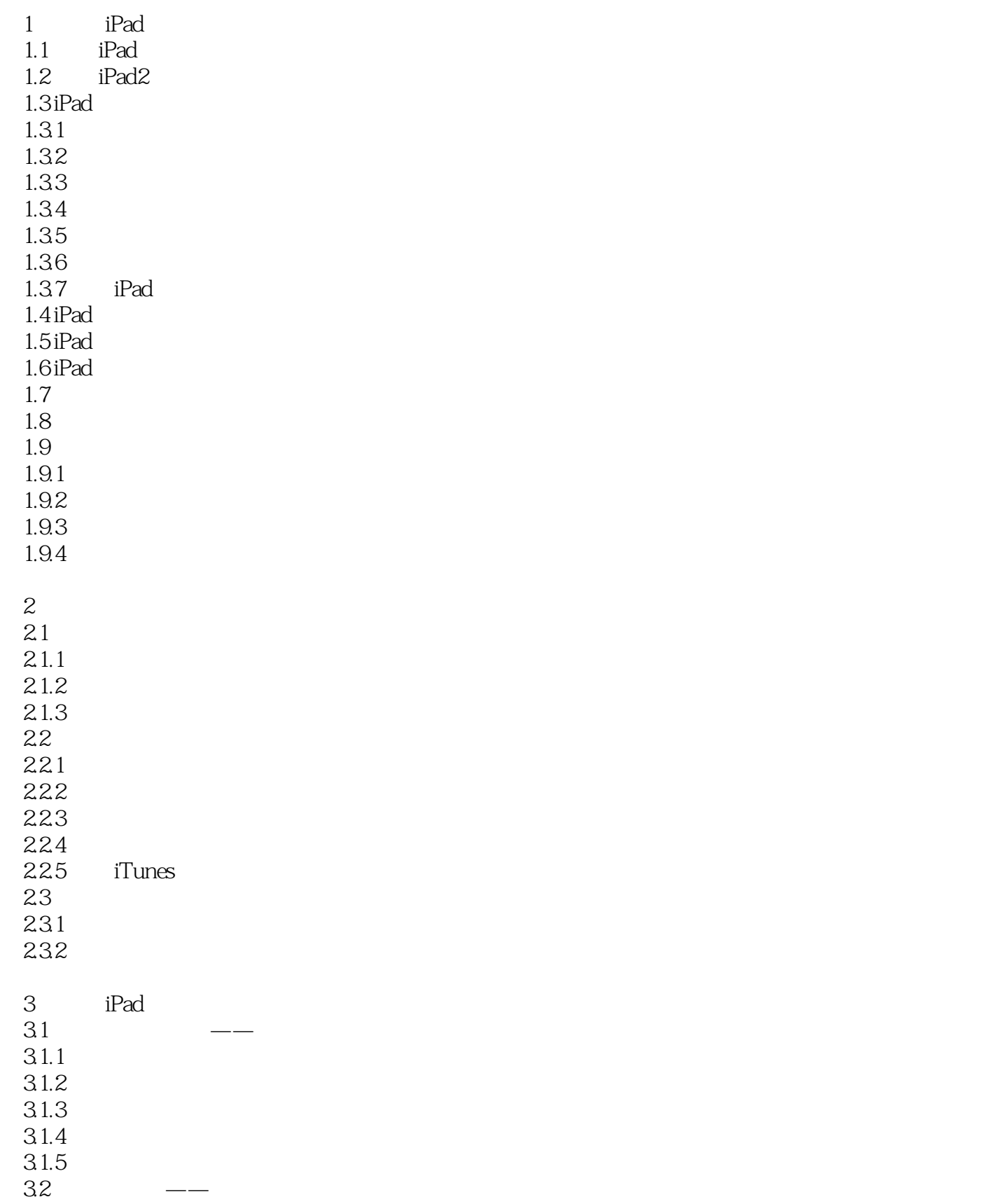

 $,$  tushu007.com

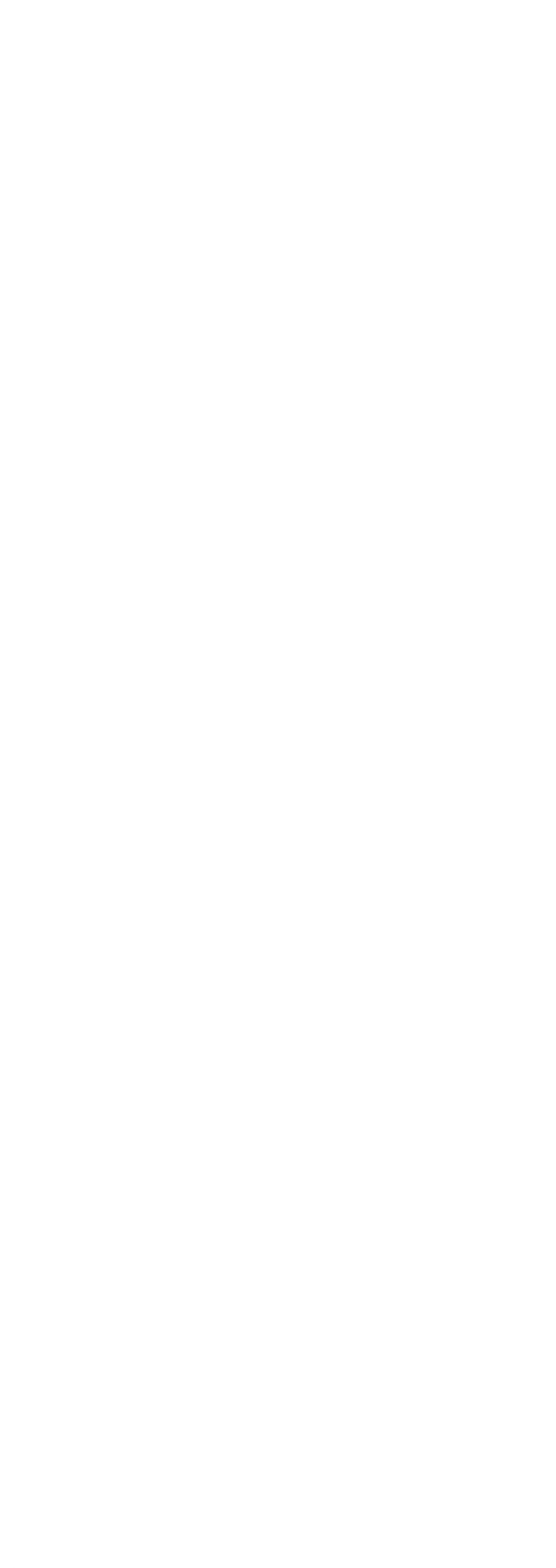

 $\sim$  tushu007.com

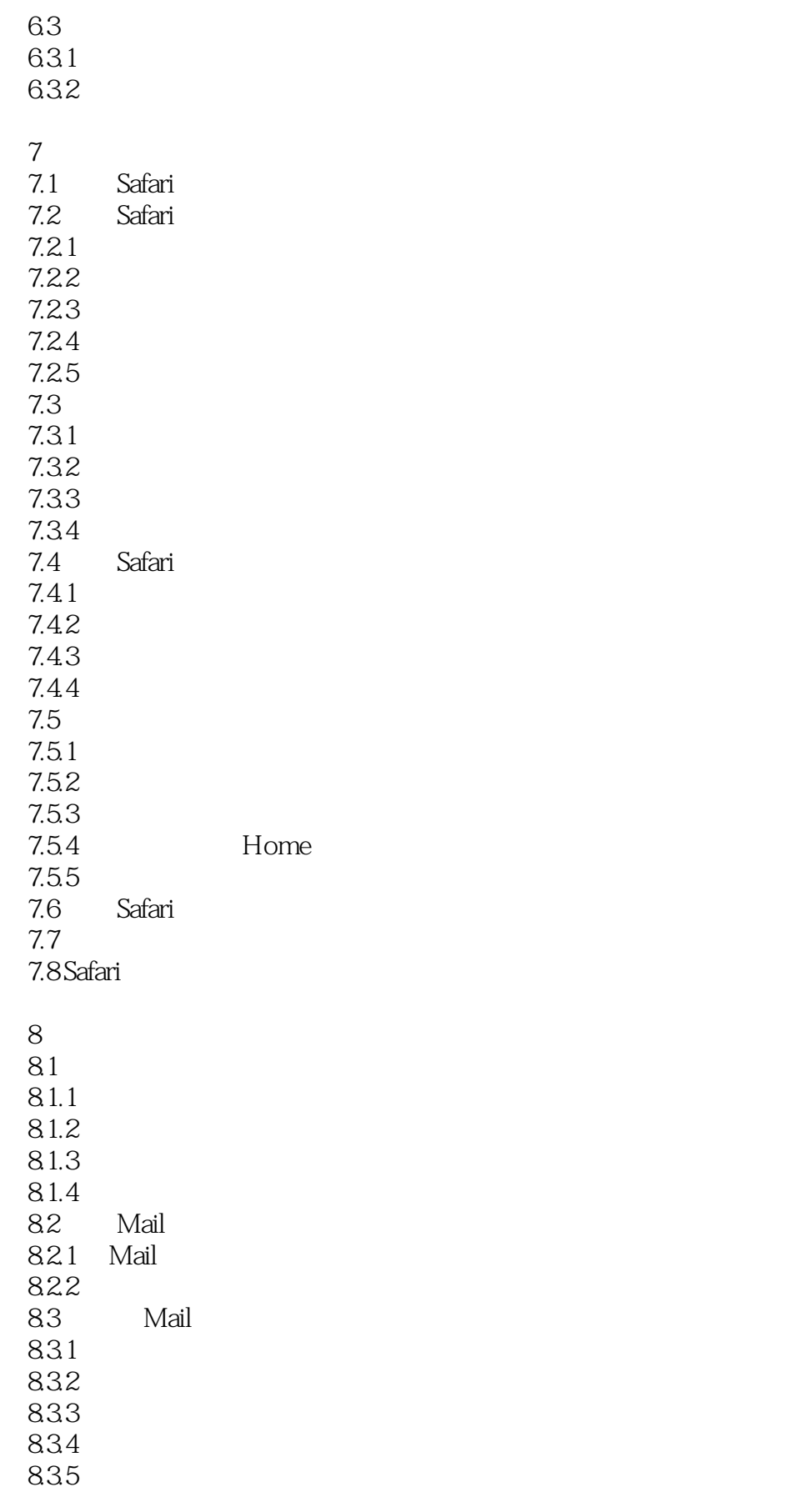

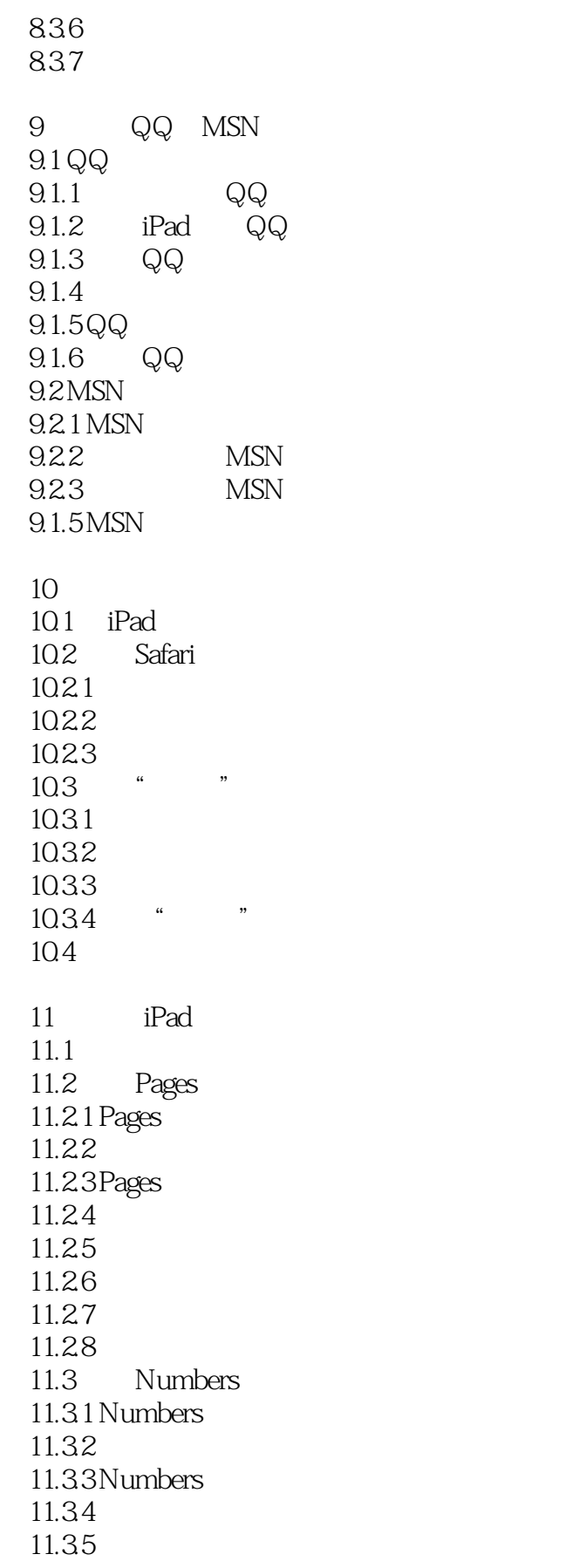

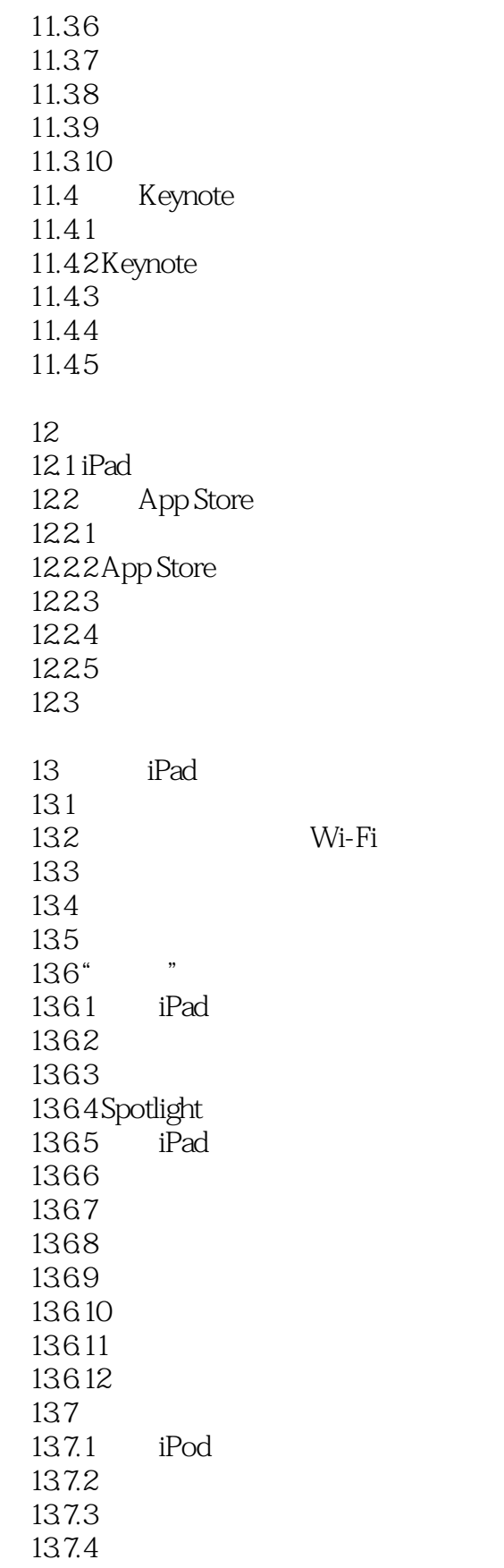

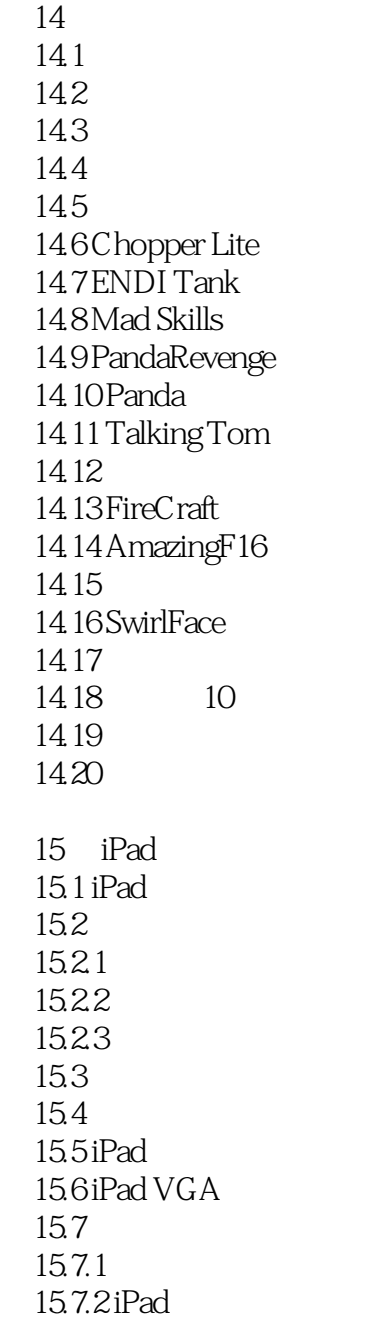

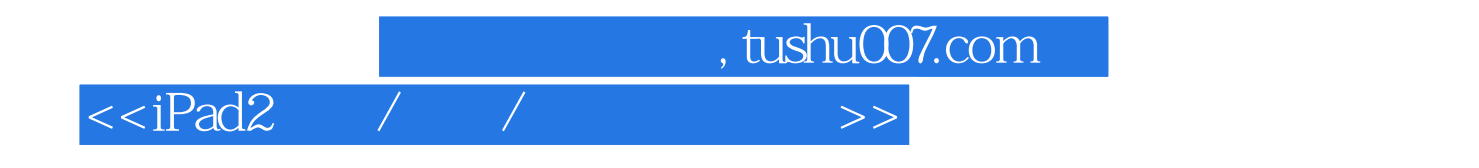

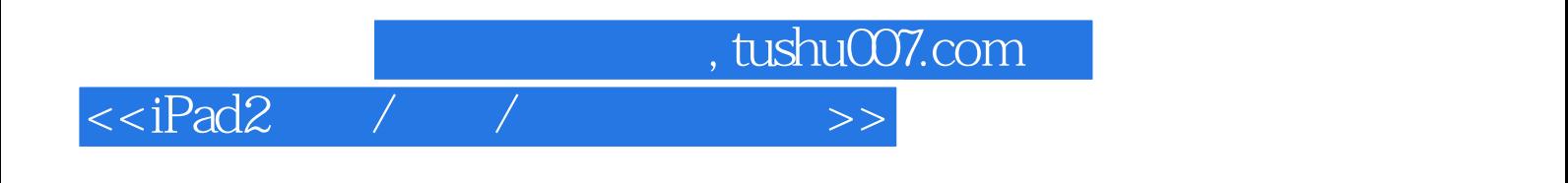

本站所提供下载的PDF图书仅提供预览和简介,请支持正版图书。

更多资源请访问:http://www.tushu007.com